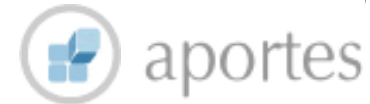

# UNA REVOLUCIÓN EN EL GRABADO **ATELIER ANTONIO**

*Un taller de grabado especializado en la investigación y producción de obra gráfica, con especial interés en las posibilidades técnicas del grabado en madera y metal, así como en la experimentación de gráfica alternativa: mixografía, roll up, colagrafía, vitrografía*

**DÍAZ**

El grabador mexicano, Antonio Díaz Cortés estableció en la ciu dad de Méxicoun taller de grabado al que denominó "Atelier", como sinónimo de estudio de artista. Este espacio lo dedicó a la investigación y producción de obra gráfica, enfocándolo principalmente al manejo de las técnicas tradicionales de grabado en madera y metal.

La fundación del Atelier se llevó a cabo en 1972, cuando Cortés regresó de un viaje de estudios que realizó en la ciudad de Japón. Fue en la Universidad de Artes de Tokio donde se especializó en la xilografía. Con este aprendizaje de la técnica en relieve no sólo adquirió conocimientos técnicos, sino que también se identificó con la sensibilidad de un país cuyo pensamiento y forma de vida se ven reflejados en el manejo de la línea, en la sencillez de la forma; en la transparencia de color y en la estructura de los espacios que conforman la obra gráfica. La estampa japonesa dejó una influencia tan profunda en el joven grabador que lo orilló a crear un espacio diferente de producción.

## Investigadora del Cenidiap

 **MA. EUGENIA GARMENDIA CARBAJAL.**

### *marugarmx@yahoo.com.mx*

▲ **Palabras clave:** Atelier Antonio Díaz, taller de grabado, grabado mexicano, grabadores mexicanos, xilografía, huecograbado.

### **El taller de San Jerónimo**

Cuando regresó a su país, en 1972, Díaz Cortés instaló un primer taller en la Avenida San Jerónimo No. 887, de la ciudad de México. En un principio su objetivo fue muy claro: crear un espacio que funcionara como taller de investigación personal y donde pudiera recopilar los

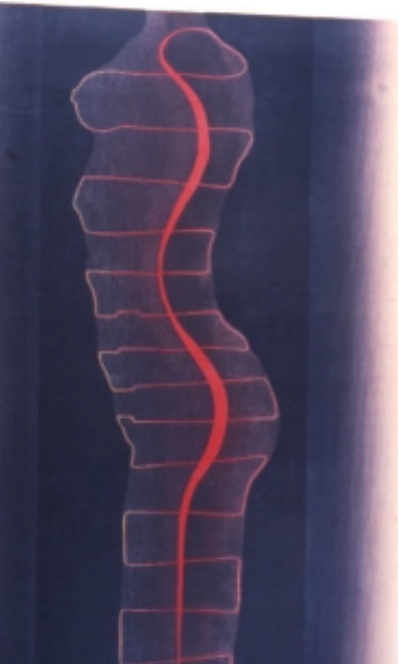

**Antonio Díaz Xilografía impresa en tela Evalinea 1.15x 80 cm.**

conocimientos que había adquirido en el extranjero. Para ello puso especial atención a la investigación del grabado en madera y su estampación a la manera japonesa.

En Japón el grabado se imprimía con tintas de agua. El clima húmedo lo permitía. Pero para que Cortés pudiera grabar de la misma manera en México tuvo que realizar cambios. Acondicionó un cuarto dotándolo de la humedad necesaria para poder imprimir como en Japón, medida que resultó cara e impráctica, por lo que cambió el rumbo de sus investigaciones y se centró en el estudio de las tintas; tomando como base las propiedades de las de oriente obtuvo tintas acuosas que le permitieron imprimir tanto en tela como en papel.

Otro objetivo que se propuso fue elevar la calidad de la técnica del grabado en madera a niveles internacionalmente competitivos. Para ello consideró la pertinencia de hacer uso del color, tan poco empleado en nuestro país en los años setenta y tan profusamente utilizado en la estampa japonesa. Fue así como realizó una investigación sobre el empleo de diversas planchas para elaborar grabados a color, y profun-

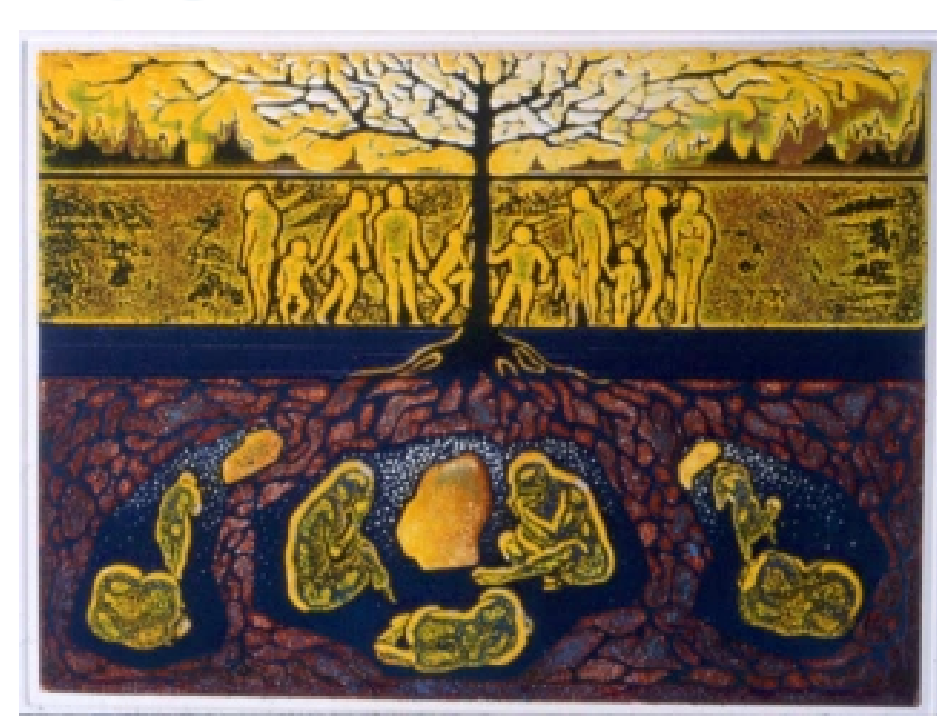

**Octavio Ríos, El arbol de la vida se alimenta de la muerte, grabado en color en una sola tinta /Roll-Up, 24 x 32.5 cm.**

dizó en el registro riguroso de las mismas, para poder obtener estampas de impresión perfecta. Esa misma investigación la usó para elaborar grabados en blanco y negro; de esta menera enriqueció la calidad del grabado monocromo, al trabajar no una, sino varias placas de distintas tonalidades de negro para un solo grabado.

Poco tiempo después empezaron a llegar al taller artistas con el deseo de trabajar. Acudieron los maestro mexicanos Arturo Bustos, Francisco López, Martha Zarak (fotógrafa) y el escultor Víctor Escareño. De colombia arribó Octavio Salgado y de Puerto Rico el cineasta Mauricio Gómez. Los ayudantes con los que contaba el taller en ese momento eran Raúl Mora

(exalumno del Maestro Adolfo Mexiac); Ismael Martínez (no confundir con el pintor Ismael Martínez Guardado), quien recibió por parte de Antonio Diaz Cortés instrucción como impresor; Joel Contreras, primero aprendiz y luego ayudante de impresor, y Silvia Hernández, aprendiz y encargada de la limpieza del lugar quién posteriormente trabajó en el taller de Alejandro Alvarado Carreño, denominado «Grabados Alvarado Lang». Todos ellos se formaron e hicieron grabado en el taller, principalmente Ismael Martínez.

### **Nuevos horizontes**

En 1980 se desmanteló el taller de San Jerónimo y en su lugar se fundaron otros dos

que portaron el mismo nombre de *Atelier Antonio Díaz*. Uno pequeño, ubicado en la calle de Puebla 82-B, Colonia Roma; otro en la calle de Francisco del Paso. El de la colonia Roma vendría a tomar el lugar del de San Jerónimo, al que asistieron artistas o estudiantes con sus placas ya grabadas, pues el taller no contaba con ins-

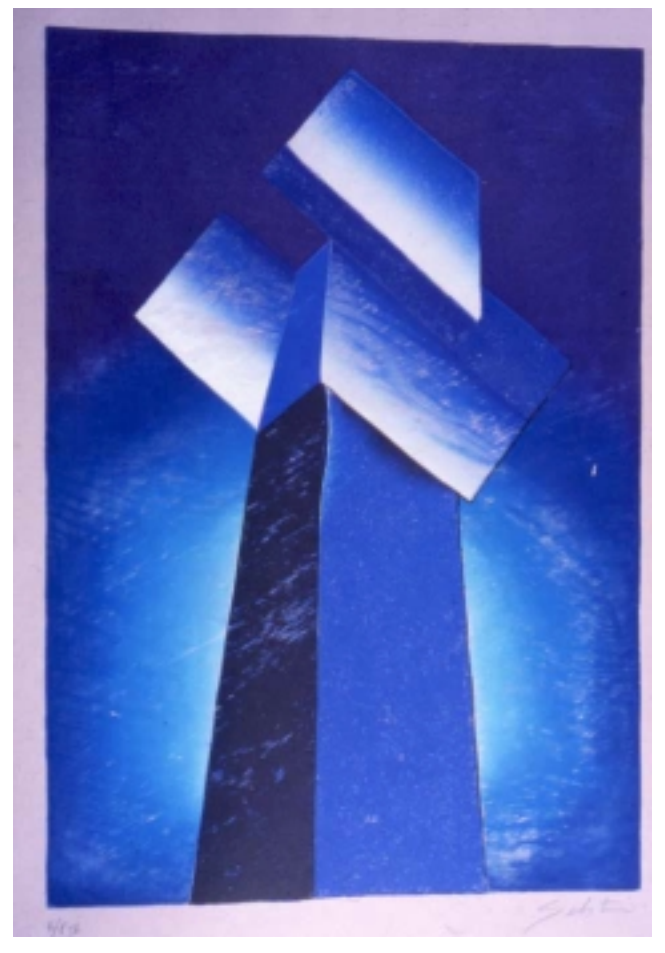

**Sebastian, Sin nombre, xilografía a color, 98 x 68 cm.**

talaciones para trabajar con ácidos y sólo se podía hacer uso del tórculo para imprimir la obra. A este taller acudieron el artista colombiano Mauricio Gómez; el maestro Octavio Ríos (conocido por su obra mural en el Cinema Latino de la ciudad de México) y quién realizó obra en Roll Up, así como Heliodoro Hernández, quien egresado del taller de Antonio Díaz Cortés de la ENAP

> (Escuela Nacional de Artes Plásticas) produjo obra de gran formato.

> A partir de 1985 el taller de la colonia Roma se vio afectado por los terremotos acaecidos en la ciudad de México en septiembre del mismo año, motivo por el cual se empezó a trabajar muy poco tiempo en él. Se aprovechó el espacio para la realización de la obra personal de Antonio Díaz Cortés y, con la asistencia de Verónica Gómez, se empezó a elaborar una colección de Arte Geométrico Mexicano, terminada ya la edición de Sebastián y, en proyecto, la del Maestro Manuel Felguérez y la de los integrantes del Espacio Escultórico.

A diferencia del taller de la colonia Roma en el de la calle de Francisco del Paso, se contaba con todas las instalaciones necesarias para elaborar cualquier tipo de obra gráfica. Operaba de las 9

# aportes

a las 14 horas, exclusivamente para artistas que querían realizar obra personal y llevar a cabo la producción de grabado profesional. De las 15 a las 21 el taller era utilizado tanto para iniciar o continuar investigaciones inscritas en la ENAP, como para la realización de tesis.

En 1994, junto con Octaviano Cadena, Antonio Díaz Cortés desarrolló una tesis de grabado en vidrio de pequeño formato y en blanco y negro. Otras investigaciones realizadas en este taller fueron: *Prototipo de un Tórculo Pesado Profesional*; *Impresión Multicolor de tela en Tórculo*, e *Impresión Multicolor en Tórculo de Planchas de Vidrio «Vitrografía».*

### **Funcionamiento de los talleres**

Tanto el *Atelier* de la Roma como el de Francisco del Paso siguieron los mismos principios que su antecesor: el taller de San Jerónimo. Acudieron alumnos de grabado, grabadores profesionales y artistas que realizaron obra de gran formato. Se respetó libertad de pensamiento, temática, estilo, tendencia artística y profesión. Para que cualquiera de ellos pudiera asistir a los talleres y recibir sus beneficios, el maestro Antonio Díaz Cortés les brindó dos alternativas:

1.- Pagar una renta, la cual permitía hacer uso de todas las instalaciones.

2.- Firmar un convenio en donde se estipulaba que la persona estaba de acuerdo en intercambiar el uso de taller por horas de trabajo, como pulir, entintar o ayudar a imprimir obra de otros artistas.

En el caso de la producción de tirajes, el taller compartía con el artista, el costo total de la edición junto con los gastos de ésta en un 50 por ciento.

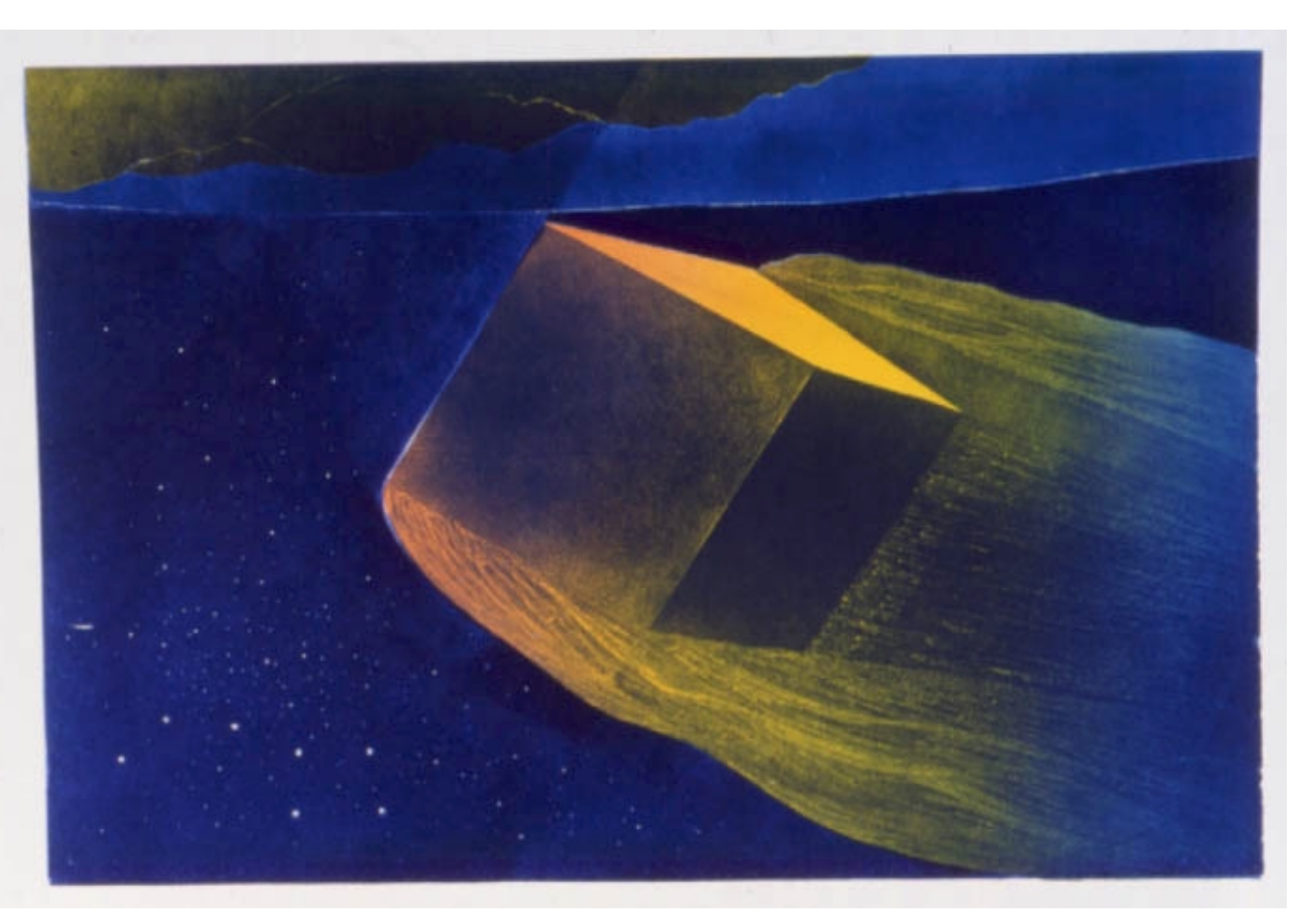

**Antonio Díaz, Desenso, vitrografía-plancha de vidrio impresa en tórculo, 40 x 60 cm.**

### **Aportaciones**

Las aportaciones más significativas de este taller se encuentran dentro de la investigación en el terreno de la impresión. Cortés trabajó el grabado en madera no a la manera tradicional, sino como metal. Empleó el tórculo para imprimir tanto el hueco como el relieve de la plancha. De esta manera logró llevar a la xilografía al ámbito del huecograbado, tanto en su competencia como en su durabilidad, ya que podía utilizar papeles de mayor gramaje. Asimismo, la impresión con tórculo permitió impresiones de tonos muy finos y delicados que nunca se hubieran podido obtener con la presión manual.

Innovación interesante fue la impresión del grabado en madera sobre tela. La falta en el mercado de papeles de gran tamaño lo orilló a buscar otro soporte que recibiera imáge-

nes de gran formato. La única dificultad que tuvo que vencer estuvo en relación con el registro de los colores, complejidad originada por la flexibilidad de la tela.

Díaz Cortés había estudiado grabado en el extranjero; en Japón se especializó en grabado en madera. La impresión de planchas con tintas de agua será otra de sus aportaciones importantes para la gráfica del momento. Utilizó acuarela y gouache. A dife-

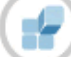

rencia de la estampa japonesa de colores transparentes impresa a mano, Cortés utilizó el tórculo y logró estampas con tonalidades brillantes no reflejantes.

En el taller, Cortés asesoró íntegramente el trabajo de los asistentes: motivó la realización de estampas de gran formato; elaboraron varias placas para producir una sola estampa en blanco y negro o a color; utilizaron planchas de madera que oscilaron entre 120 x 80 a 160 x 90 cm. Las placas fueron trabajadas con herramientas de uso industrial, haciendo uso de fresas, cardas, brocas y cuchillas de router adaptadas a un taladro eléctrico o a un motor de esmeril. Para incrementar la veta de la madera se empleó el soplete de fuego de soldador, y para sellarla resanador, así como lacas que se aplicaban tanto en la ebanistería como en los acabados de hojalatería automotriz. Uno de los recursos que Díaz Cortés manejó para conseguir efectos de movimiento, fue el de cortar las planchas. De esta manera obtuvo diferentes formas que asemejaban un rompecabezas. Para realizar los cortes hizo uso de caladora eléctrica y para aplicar la tinta elaboró rodillos tanto de pasta orgánica suave, como de hule duro que reportaban mayor firmeza. Llegaron a medir hasta 105 centímetros de largo.

Por lo expuesto hasta aquí se podrá entender que la necesidad de Antonio Díaz Cortés de expresarse en gran formato lo orilló a marcar un nuevo rumbo a sus investigaciones: el diseño de tórculos, prensas con dimensión de platina de 125 x 200 centímetros para ser usadas tanto para imprimir grabado en madera como en metal. Gracias a sus tórculos contamos hoy día con estampas de dimensiones nunca antes vistas.

Muchos grabadores estuvieron en total desacuerdo con estos procedimientos e

innovaciones. Defendieron la forma tradicional de trabajar la xilografía a color y en blanco y negro: con gubias e impresión manual.

Lo que buscó Díaz Cortés con sus investigaciones fue abrir nuevos caminos a la gráfica, no reemplazar los tradicionales. Para él "…usar sólo una plancha para realizar grabados en blanco y negro o a color debería ser por decisión plástica y no por ineptitud técnica.".(1)

Para finalizar, es interesante y necesario brindarle al lector testimonios inéditos del propio Antonio Díaz Cortés. Éstos contemplan las técnicas alternativas que investigó y utilizó convirtiendo al *Atelier* en un espacio de producción abocado a la experimentación y la investigación. Estos testimonios nos dejan ver la manera en que Cortés concebía las técnicas que manejaba en el taller. Es interesante la forma en que explica una de sus mayores aportaciones: la Vitrografía.

### **Semblanza de Antonio Díaz Cortés**

Antonio Díaz Cortés nace en 1935 en San Luis Potosí. A los 13 años se traslada a la ciudad de Monterrey, N. L., en donde fue aprendiz de carnicero y de amacijo, llegando a ser maestro panadero a la edad de 17 años. Cansado del oficio de panadero regresa a su estado natal donde en calidad de estudiante participa en la instauración del Instituto Potosino de Bellas Artes.

En 1957 viaja a la Ciudad de México e ingresa a la Escuela de Pintura y Escultura «La Esmeralda». Para poder sostener sus estudios trabaja como acomodador de coches en el estacionamiento del Instituto Nacional de Bellas Artes. En

"La Esmeralda" gana concursos y becas para estudiar en Estados Unidos.

Díaz Cortés es un artista mexicano que estudia grabado en el extranjero. En 1962 cursa la maestría en grabado en la Universidad de Wisconsin, donde siente especial atracción por la xilografía. En los Estados Unidos participa en varias exposiciones, tanto colectiva como individualmente.

Regresa a México en 1965. Realiza exhibiciones, gana concursos y se dedica a la docencia. Tres años más tarde gana el "X Concurso de Maestros de Artes Plásticas (Secundarias) del Instituto Nacional de Bellas Artes (INBA)" y el Ingeniero Javier Barrios Sierra, Rector de la Universidad Nacional Autónoma de México, le otorga un complemento de beca para que estudie grabado en madera en Japón. Asimismo, la *Fundación Ford* le concede un premio de viaje de estudios; con esta ayuda finalmente se va a estudiar a la Universidad de Artes de Tokio, donde conoce a varios artistas importantes que lo introducen al círculo de escritores, editores y especialistas en grabado japonés. Ilustra libros y le dan dos páginas a todo color en el semanario *Shukan Asahi*, presentado por Tumon Miki, curador del *Museo de Arte Moderno de Tokio*.

En 1972 regresa a México y gana concurso de oposición para dar la clase de grabado en madera multicolor en la Escuela Nacional de Artes Plásticas de la Academia de San Carlos, cátedra que imparte hasta la fecha. Ese mismo año funda el *Atelier Antonio Díaz Cortés*. Desde su llegada a México ha participado en varias exposiciones, concursos, bienales y trienales, tanto nacionales como extranjeras.

En 1996 llevó a cabo una investigación sobre vitrografía multicolor. Poco tiempo después, en colaboración con el Museo del Vidrio de Monterrey, realizó obras en esta técnica en el taller de arte de la Vidriera Monterrey.

Testimonios de Antonio Díaz Cortés (1)

### **Colagrafia**

No se debe confundir con colografía, que es sinónimo de grabado en hueco. Colagrafía o collagrafía viene de cola. Colagrafía, igual a "gráfica de encolados". Collagrafía viene de *collage*. Gráfica de un *collage* o de una plancha hecha como *collage*. Planchas con aplicaciones de texturas, sobre una superficie plana de cualquier material.

Así como en la técnica pictórica se hicieron cuadros de imágenes "pegadas" con recortes de periódico, revistas, etcétera, en la técnica del grabado los grabadores pegaron texturas que podían ser impresas.

### **Mixografia alternativa**

La mixografía original se inventó para que las "pinceladas"o texturas que el maestro Rufino Tamayo usaba salieran en relieve positivo. Si pegáramos encaje en una plancha de colagrafía, al imprimir saldría en relieve negativo o sea un bajorelieve.

Para que pinceladas y texturas salgan en relieve positivo o altorelieve, se hacen planchas-moldes de cobre a la cera perdida en la técnica de escultura. De esta manera, al imprimir de la plancha-molde, el resultado del "encaje"sería en relieve positivo o altorelieve. El proceso es fidedigno pero costoso.

La mixografía alternativa que propongo se hace con pastas automotivas, que endurecen casi como el metal pero que en su estado fresco se les puede hacer improntas de cualquier textura. Éstas dejaran su huella en bajorelieve para que al imprimirla resulte en altorelieve y/o relieve positivo. Este proceso nos permite también "esgrafiar"o grabar en húmedo, y cuando fragua admite el grabado manual directo.

La habilidad como impresores nos dictará las herramientas y las profundidades permitidas. No obstante, siempre hay que considerar tres disciplinas para obtener un resultado positivo plástico gráfico:

1) El diseño, proyecto o propósito plástico.

2) La técnica de grabado o manufactura de planchas

3) El sistema o técnica de impresión.

Grabar requiere de un procedimiento tardado, pero los satisfactores son múltiples y ponen a prueba intelecto, ingenio y oficio artesanal. Un impresor inepto, de una plancha fina tendrá resultados mediocres; un maestro sensible, de una plancha básica, puede obtener resultados de impresión sublimes.

### **Roll up**

Sistema de impresión para planchas grabadas en metal. Requiere fundamentalmente de tres niveles para imprimir tricomías.

1) Entintado tradicional del hueco.

- 2) Entintado con rodillo suave.
- 3) Entintado con rodillo duro.

La impresión se hace con tres rodillos diferentes en una misma plancha. El cambio de la dureza de los rodillos y las diferentes viscosidades de la tinta permitiran obtener tres colores con sus respectivas mezclas entre sí. El rodillo suave penetrará al segundo nivel y el tercero al ni-

vel superficial de la placa. El manejo de las tintas, para que se mezclen o se repelan en una misma plancha, van a ser fundamentales y dependerán del "tacto" que por experiencia tenga el artista o el impresor.

### **Vitrografia, grabado en vidrio**

¿Fui el primero en imprimir planchas de madera en tórculo? Lo pongo en interrogación porque siempre hay alguien que me dice "Yo lo hice antes que tú". "Yo hice un grabado más grande que el tuyo", me dijo el pintor Hernández Urbán, y yo lo admito porque no tengo pruebas para negarlo.

Ahora que estoy realizando públicamente la vitrografía, que tenía en la gaveta, como otros temas de investigación, me he encontrado con el maestro Littleton de North Carolina. Resulta que lo conocí como maestro de cerámica, cuando hice la maestría en la Universidad de Wisconsin en 1962. Está haciendo vitrografía en la Unión Americana y la única ventaja que le llevo es lo que aprendí en Japón: el color. Me han dicho que él imprime sólo una plancha en blanco y negro.

"Chuchita", María de Jesús de O Higgings, me dijo: "Pablo hizo grabado en vidrio".

Aunque mi maestro Pablo O Higgins no era grabador, estoy muy interesado en corroborar sus experiencias, que no creo hayan llegado a la impresión en tórculo de planchas de vidrio, porque para eso hay que tener *the thouch* (el tacto) que sólo se obtiene con años de experiencia como artista impresor. Las planchas de vidrio se atacan con ácido fluorhídrico, sellando con plastilina, mastique o cualquier producto graso resistente al ácido lo que no se requiera grabar.

Las herramientas con las que se trabaja son arena sílica y carborundum, chorro de arena o *sand blust*, lija de carborundum, muelas con rectificador eléctrico o turbinas de aire neumáticas, puntas de tungsteno y diamante, etc.

### **Proceso de impresión en tórculo**

Después de múltiples pruebas con acojinamientos debajo y sobre la plancha de vidrio; casi al punto de abandonar la idea, encontré ideal el polifoam (espuma plástica) para la impresión del hueco. Paso seguido es de vital importancia tener mucho cuidado de que el tórculo esté en perfectas condiciones de rectificado tanto de rodillo superior como de platina. Cualquier hondonada causada por el mal uso al imprimir plan-

chas pequeñas, formará un hueco donde la plancha de vidrio "tronará". Ésto solo lo pude superar al utilizar un tórculo "*Díaz Cortés Press*" nuevo.

La flexibilidad del vidrio depende de su edad. Con el tiempo el vidrio almacenado en forma vertical se escurre y es más grueso en la parte inferior. La menor diferencia de grosor hará que se quiebre al imprimirse en tórculo.

Yo tenía la seguridad de que llegaríamos a imprimir imágenes de planchas de vidrio, por eso inicié a Octaviano Cadena

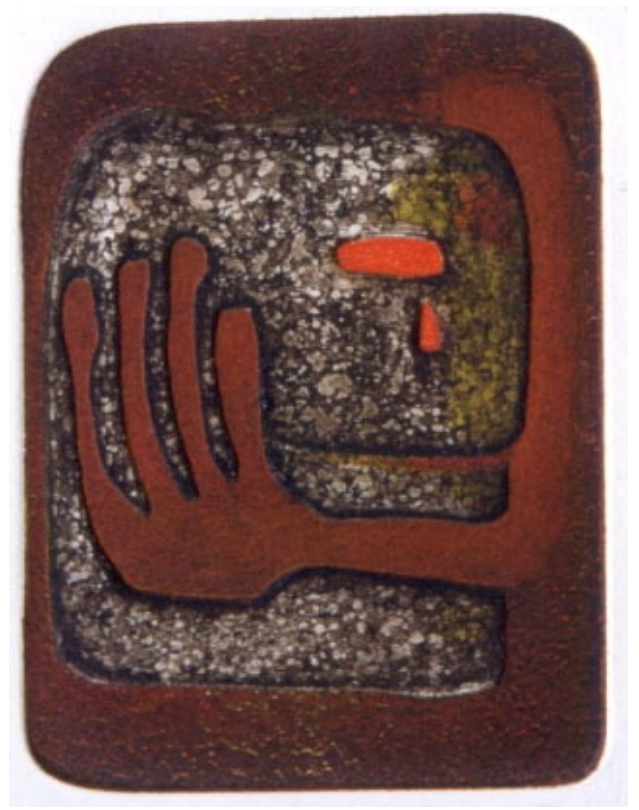

**Octavio Ríos, Sin nombre, grabado en color en una sola tinta /Roll-Up, 15 x 10 cm.**

en su tesis. La tesis se limita a planchas gruesas y pequeñas en blanco y negro. Actualmente lo hago en dimensiones profesionales de 60 x 40 y de 50 x 80 centímetros multicolor.

**1. Véase entrevista realizada a Antonio Díaz Cortés en 1996. Investigación 15 Talleres de Grabado. Archivo Cenidiap. INBA.**